## Intelligent Systems: Reasoning and Recognition

James L. Crowley

ENSIMAG 2 / MoSIG M1 Second Semester 2010/2011

Lesson 13 1 April 2011

# **Introduction to Bayesian Recognition**

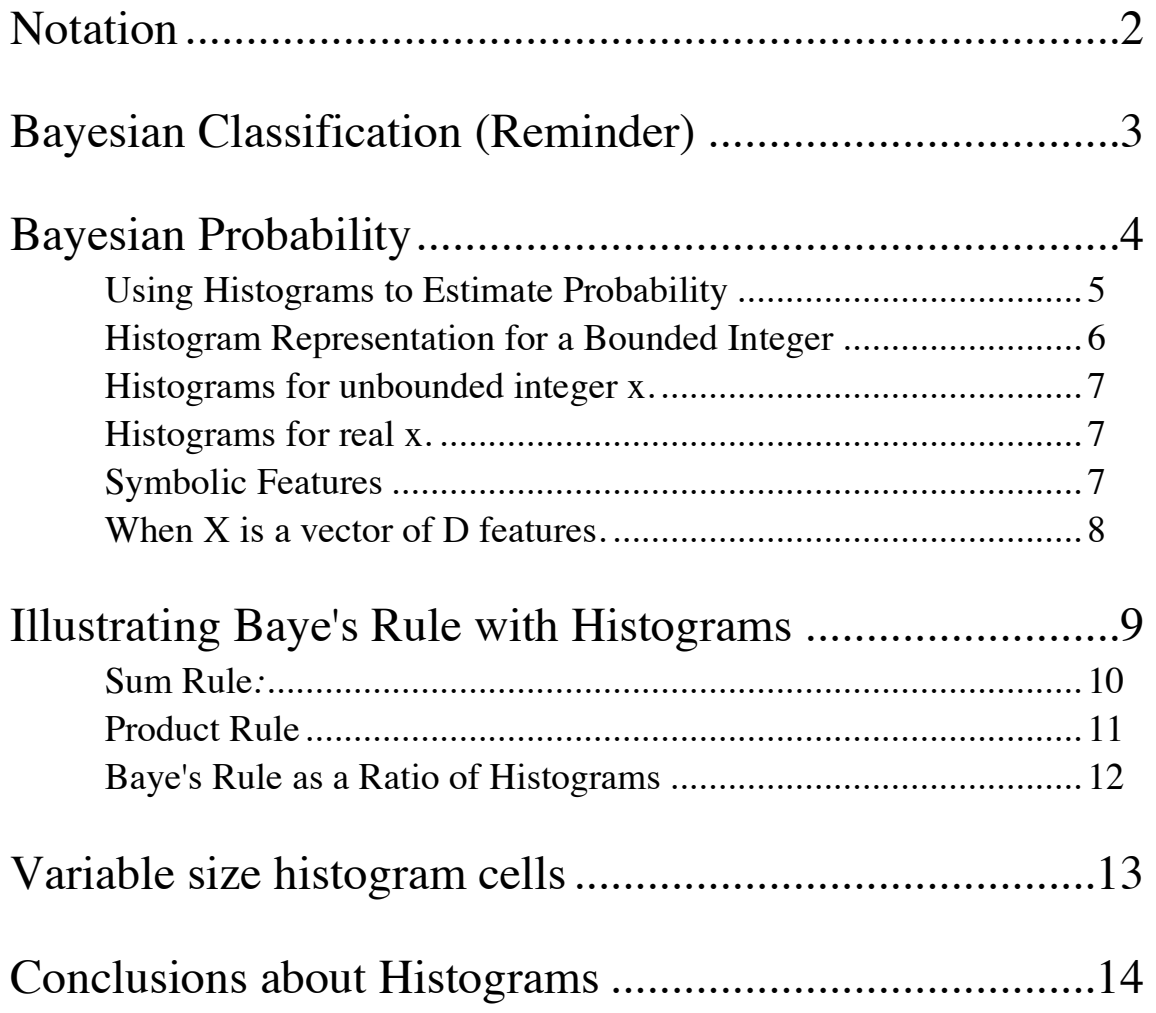

Sources Bibliographiques :

"Pattern Recognition and Machine Learning", C. M. Bishop, Springer Verlag, 2006. "Pattern Recognition and Scene Analysis", R. E. Duda and P. E. Hart, Wiley, 1973.

# **Notation**

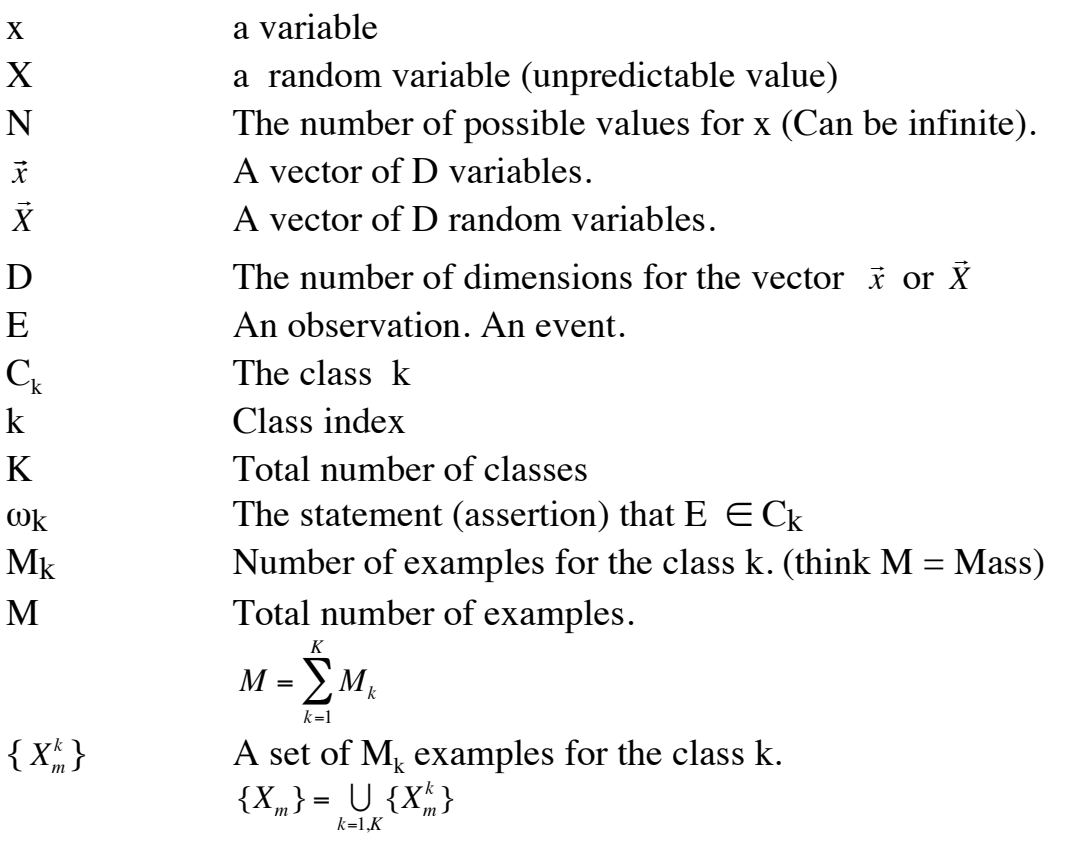

### **Bayesian Classification (Reminder)**

Our problem is to build a box that maps a set of features !<br>: *X* from an Observation, E into a class  $C_k$  from a set of K possible Classes.

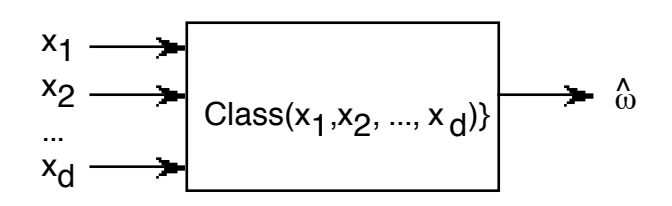

Let  $\omega_{k}$  be the proposition that the event belongs to class k:  $\omega_{k} = E \in T_{k}$ 

 $ω_k$  Proposition that the event E ∈ the class k

In order to minimize the number of mistakes, we will maximize the probability that that the event  $E \in \text{the class } k$ 

$$
\hat{\omega}_k = \arg\left(-\max_k \left\{ \Pr(\omega_k \mid \vec{X}) \right\} \right)
$$

A fundamental tool for this is Baye's rule.

Baye's Rule :

$$
p(\omega_k | \vec{X}) = \frac{P(\vec{X} | \omega_k) p(\omega_k)}{P(\vec{X})}
$$

We can use histograms to estimate the probability  $p(X=x)$ .

## **Bayesian Probability**

Baye's rule provides a method to accumulate evidence to reduce uncertainty.

Bayesian probability can be seen as an extension of logic that enables reasoning with uncertain statements. Bayesian probability interprets probability as "a measure of a state of knowledge", rather than as "frequency of occurrence".

In Bayesian probability, the confidence of a proposition is represented by a probability number between 0 and 1.

To evaluate the confidence of a hypothesis, we determine a prior probability This prior is then updated by observing new evidence.

The Bayesian interpretation provides a standard set of procedures and formulae to perform this calculation.

Although Bayesian logic is based on axiomatic probability, we can use histograms to illustrate Bayes rule.

#### **Using Histograms to Estimate Probability**

When x is a natural number,  $x \in [1, N]$ , the application is obvious. However, the same technique works for real as well as symbolic values of x.

Given a training set  ${X_m}$  of features from M events, such that  $x \in [1, N]$ , we can build a table of frequency for the values of X. We allocate a table of N cells, and use the table to count the number of times each value occurs:

 $\forall m=1, M : h(X_m) := h(X_m) + 1;$ 

Then the probability that a feature  $X \in \{X_m\}$  from this set has the value x is then

$$
P(X=x) = \frac{1}{M} h(x)
$$

If the

1) the sample is large enough  $(M > 8 Q$ , where  $Q=N<sup>D</sup>$ , and

2) the observing conditions are "ergodic" (do not change with time),

then the histogram will also predict frequency of occurrence for future events.

#### **Histogram Representation for a Bounded Integer**

To use a histogram to build a non-parametric representation for numerical features the set of possible values for the feature must be finite. That is, each feature value must be represented by an integer x from a finite range:

 $x \in [x_{\text{min}}, x_{\text{max}}].$ 

In many problems this occurs naturally. For example: the age, height, weight of a person, grades in a class, amount of change in a purse. In other cases, we can map the feature into a finite range.

For convenience, we will map features to integer values in the range  $x \in [1, N]$ ,

If X is integer, with  $x \in [x_{\text{min}}, x_{\text{max}}]$  we need only subtract  $x_{\text{min}}$ .

 $x:=x-x_{\text{min}}$ .

#### **Histograms for unbounded integer x.**

If x is unbounded we must first bound it. We define bounds:  $x_{\text{min}}$  and  $x_{\text{max}}$ . Then

If  $(x < x_{\text{min}})$  then  $x := x_{\text{min}}$ ; If  $(x > x_{max})$  then  $x := x_{max}$ ;  $x := x - x_{\text{min}}$ .

#### **Histograms for real x.**

If X is real, we must quantize it with a function such as "trunc()" or "round()". The function trunc() removes the fractional part of a number. Round() adds  $\frac{1}{2}$  then removes the factional part:

To quantize X to N discrete values :

For X real: If  $(x < x_{\text{min}})$  then  $x := x_{\text{min}}$ ; If  $(x > x_{max})$  then  $x := x_{max}$ ;  $x := x-x_{\min}$ .  $\overline{1}$  $\Delta$ 

$$
n = trunc \left( N \cdot \frac{x}{x_{\text{max}} - x_{\text{min}}} \right) + 1
$$

if  $n > N$  then  $n=N$ .

This last line handles the rare case where  $X=X_{\text{max}}$  and thus n=N+1.

#### **Symbolic Features**

If the features are symbolic,  $h(x_1, x_2)$  is a hash, and the feature and class labels act as a hash key. If there are no order relations between the symbols, then  $h(x_1, x_2)$  is called a bag.

"Bag of Features" methods are increasingly used for learning and recognition.

### **When X is a vector of D features.**

When X is a vector of D features each of the components must be normalized to a bounded integer between 1 and N. This can be done by individually bounding each component,  $x_d$ .

Assume a feature vector of D values  $\frac{1}{16}$ *x* 

$$
\vec{X} = \begin{pmatrix} x_1 \\ x_2 \\ \dots \\ x_D \end{pmatrix}
$$

Given that each feature  $x_d \in [1, N]$ , allocate a D dimensional table  $h(x_1, x_2, ..., x_D) = h(\vec{x}).$ 

The number of cells in h(  $\vec{X}$ ) is Q=N<sup>D</sup>. As before,

$$
\forall
$$
m=1, M :  $h(\vec{X}_m) = h(\vec{X}_m) + 1$ 

Then:

$$
p(\vec{X} = \vec{x}) = \frac{1}{M}h(\vec{x})
$$

as we saw in the previous lecture, the average error depends on the ratio Q=N<sup>D</sup> and M. :  $E_{\text{ms}} \sim O(\frac{Q}{M})$ 

### **Illustrating Baye's Rule with Histograms**

Suppose we have a set of events described by a pair of properties. For example, consider the your grade in 2 classes  $x_1$  and  $x_2$ .

Assume your grade is a letter grade from the set  $\{A, B, C, D, F\}$ .

We can build a 2 dimensional hash table, where each letter grade acts as a key into the table  $h(x_1, x_2)$ .

This hash table has  $Q = 5 \times 5 = 25$  cells.

Each student is an observation with a pair of grades  $(x_1, x_2)$ .

 $\forall m=1, M : \text{if } h(x_1, x_2) := h(x_1, x_2) + 1;$ 

Question: How many students are needed to fill this table? Answer  $M \ge 8Q = 200$ .

An example, consider the table as follows:

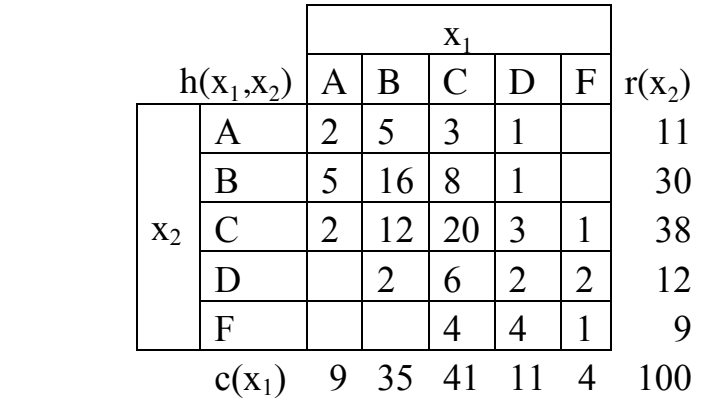

Any cell,  $(x_1, x_2)$  represents the probability that a student got grade  $X_1$  for course  $C_1$ and grade  $X_2$  for course  $C_2$ .

$$
p(X_1 = x_1 \land X_2 = x_2) = \frac{1}{M} h(x_1, x_2)
$$

cell  $x_1, x_2$  as  $h(x_1, x_2)$ Let us note the sum of column  $x_1$  as  $c(x_1)$  and sum of row  $x_2$  as  $r(x_2)$  and the value of Baye's Rule Séance 13

$$
c(x_1) = \sum_{x_2 = \{A, B, \dots, F\}} h(x_1, x_2) \qquad r(x_2) = \sum_{x_1 = \{A, B, \dots, F\}} h(x_1, x_2)
$$

for example  $r(x_1=B) = 30$ ,  $C(x_2=B) = 35$ ,  $h(x_1,x_2) = 16$ 

From this table we can easily see three fundamental laws of probability:

#### **Sum Rule***:*

$$
p(X_1 = x_1) = \sum_{x_2 = \{A, B, \dots, F\}} p(X_1 = x_1, X_2 = x_2) = \frac{1}{M} \sum_{x_2 = \{A, B, \dots, F\}} h(x_1, x_2) = \frac{1}{M} c(x_1)
$$

example:  $p(x_1 = B) = \sum p(x_1 = B, x_2) =$ *x*<sup>2</sup> =*A*,*B*,...,*F*  $\sum_{AB} p(x_1 = B, x_2) = \frac{1}{M} \sum_{x_1 = AB} h(B, x_2) = \frac{c(B)}{M}$  $\sum_{x_2=A,B,...,F}$   $\cdots$   $\leftarrow$   $\cdots$   $\sum$   $M$  $\sum_{AB} h(B,x_2) = \frac{c(B)}{M} = \frac{35}{100}$ 

from which we derive the sum rule:  $p(X_1 = x_1) = \sum p(X_1 = x_1, X_2 = x_2)$ *X*2  $\sum$ 

or more simply  $p(X_1) = \sum p(X_1, X_2)$ *X*2  $\sum$ 

! This is sometimes called the "marginal" probability, obtained by "summing out" the other probabilities.

#### **Conditional probability**:

We can define a "conditional" probability as the fraction of one probability given another.

$$
p(X_1 = x_1 \mid X_2 = x_2) = \frac{h(x_1, x_2)}{r(x_2)} = \frac{h(x_1, x_2)}{\sum_{x_1} h(x_1, x_2)}
$$

For example.

$$
p(X_1 = B | X_2 = C) = \frac{h(B, C)}{\sum_{x_1} h(x_1, C)} = \frac{12}{38} \text{ and } p(X_2 = C | X_1 = B) = \frac{h(B, C)}{\sum_{x_2} h(B, x_2)} = \frac{12}{35}
$$

From this, we can derive Bayes rule :

Baye's Rule Séance 13

$$
p(X_1 \mid X_2) \cdot p(X_2) = \frac{h(X_1, X_2)}{\sum_{X_1} h(X_1, X_2)} \cdot \sum_{X_1} h(X_1, X_2) = h(X_1, X_2) = \frac{h(X_1, X_2)}{\sum_{X_2} h(X_1, X_2)} \cdot \sum_{X_2} h(X_1, X_2) = p(X_2 \mid X_1) \cdot p(X_1)
$$

or more simply

$$
p(X_1 | X_2) \cdot p(X_2) = p(X_2 | X_1) \cdot p(X_1)
$$

or more commonly written:

$$
p(X_1 | X_2) = \frac{p(X_2 | X_1) \cdot p(X_1)}{p(X_2)}
$$

#### **Product Rule**

We can also use the histogram to derive the product rule.

Note that  $p(X_1 = i, X_2 = j) = h(i, j)$ 

$$
p(X_1 = i \mid X_2 = j) = \frac{h(i, j)}{\sum_{i} h(i, j)}
$$

and  $p(X_1, X_2) = p(X_1 | X_2) \cdot p(X_2)$ 

These rules show up frequently in machine learning and Bayesian estimation.

Note that we did not need to use numerical values for  $x_1$  or  $x_2$ .

### **Baye's Rule as a Ratio of Histograms**

Suppose that we have 2 classes,  $k=1$  and  $k=2$ , and that we observe a training set of  $M_1$  events from class k=1: { ب<br>::  $\vec{X}_{m}^{1}$ } and M<sub>2</sub> events from class k=2 {  $\frac{1}{11}$  $\vec{X}_m^2$  }

values in the range [1, N]. We assume stationary observing conditions with We assume that the feature vectors have D dimensions, each quantized to integer  $M_1 \geq 8N^D$  and  $M_2 \geq 8 N^D$ .

We build the histograms  $h_1(\vec{x})$  and  $h_2(\vec{x})$ : for m=1 to  $M_1 : h_1($ !<br>:- $\bar{X}_{m}^{1}$ ) :=  $h_{1}$ (  $\frac{1}{1}$  $\bar{X}_{m}^{1}\,$  + 1 for m=1 to  $M_2$  :  $h_2$  ( !<br>::  $(\vec{X}_m^2) \coloneqq h_2($  $\frac{n}{2}$  $(\bar{X}_m^2)$ +1

! We also define *h*(  $\rightarrow$  $\vec{x}$ ) =  $h_1$ (  $\rightarrow$  $\vec{x}$ ) +  $h_2$  (  $\rightarrow$  $\vec{x}$ ) and M = M<sub>1</sub>+ M<sub>2</sub>

Thus, for a new observation, E, with features mapped to integers, then

$$
p(\vec{X}) = \frac{1}{M} h(\vec{x}) \text{ where } p(\vec{X}) \text{ is shorthand for } p(\vec{X} = \vec{x})
$$
  

$$
p(\vec{X} | \omega_k) = \frac{1}{M_k} h_k(\vec{x})
$$
  

$$
p(E \in C_k) = p(\omega_k) = \frac{M_k}{M}
$$

Thus 
$$
p(\omega_1 | n) = \frac{p(\vec{X} | \omega_k) p(\omega_k)}{p(\vec{X})} = \frac{\frac{1}{M_k} h_k(\vec{x}) \frac{M_k}{M}}{\frac{1}{M} h(\vec{x})} = \frac{h_k(\vec{x})}{h(\vec{x})}
$$

If  $D = 1$ 

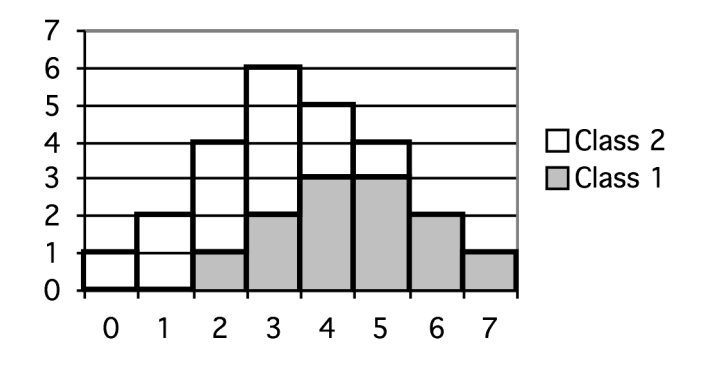

For example,  $p(\omega_1 | x=2) = \frac{1}{4}$ The probability of observing class k give feature x is  $p(\omega_k|x) = h_k(x)/h(x)$ 

### **Variable size histogram cells**

If the quantity of training data is too small, ie  $M < Q$  we can combine adjacent cells so as to amass enough data for a reasonable estimate.

Let us define the volume of each cell as 1. Then the volume of the entire space is  $Q=N^D$ .

Suppose we merge V adjacent cells such that we obtain a combined sum of P. The volume of the combined cells would be V

$$
P = \sum_{\vec{X} \in V} h(\vec{X})
$$

The probability *p*( !<br>:  $\vec{X}$ ) for !<br>:  $\vec{X} \in V$  is  $p(\)$  $\vec{X}$ ) =  $\frac{P}{M}$ *MV*

 $\ddot{\phantom{0}}$ Suppose our samples { If take a volume, V, from this density then  $\overrightarrow{ }$  $X_m$ } are drawn from a density  $p(x)$ !<br>:  $\vec{X}$ ).

$$
p(\vec{X}_m \in V) = \frac{P}{MV}
$$

We can use this equation to develop two alternative non-parametric methods.

Fix V and determine  $P \implies$  Kernel density estimator. Fix P and determine  $V \Rightarrow K$  nearest neightbors.

(note in most developments the symbol "K" is used for the sum the cells. This conflicts with the use of K for the number of classes. Thus we substitute the symbol P for the sum of adjacent cells).

### **Conclusions about Histograms**

as a representation of probability, histograms have advantages and disadvantages.

Advantages

1) They have a fixed size, Q, independent of the quantity of data. It is not necessary to store the data.

2) They can be composed and used incrementally.

The disadvantage is that

1) Each feature must be quantized over a limited range of N values.

2) We need  $M \gg Q$  data samples.

3) There are discontinuities at the boundaries of each cell.

Because the  $M = \sum h$ (  $\overline{1}$  $\sum_{\vec{x}} h(\vec{X})$  we are sure that Ī *p*( !<br>:  $\sum_{\vec{x}} p(\vec{x}) = 1$